## **Demandes**

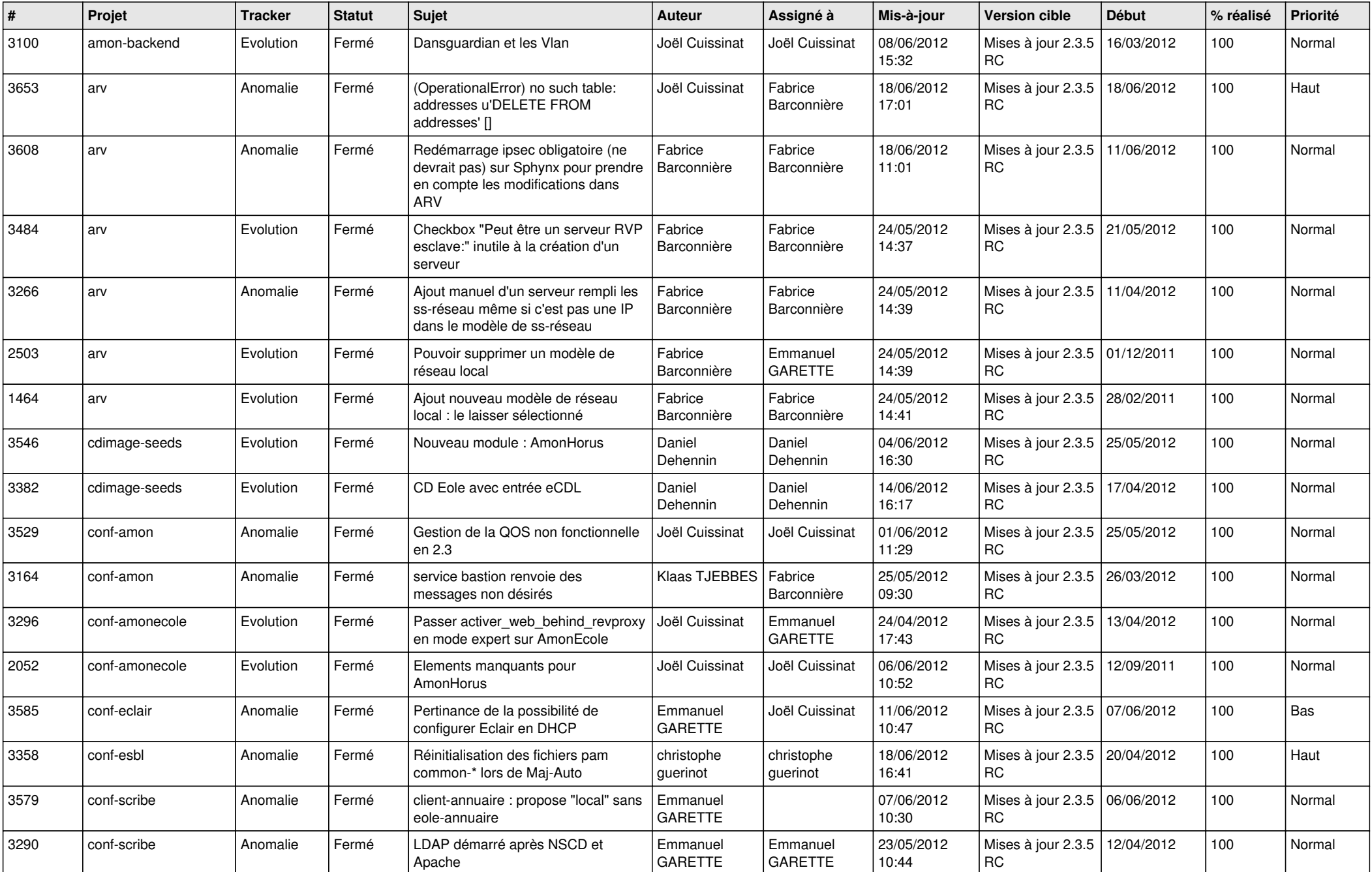

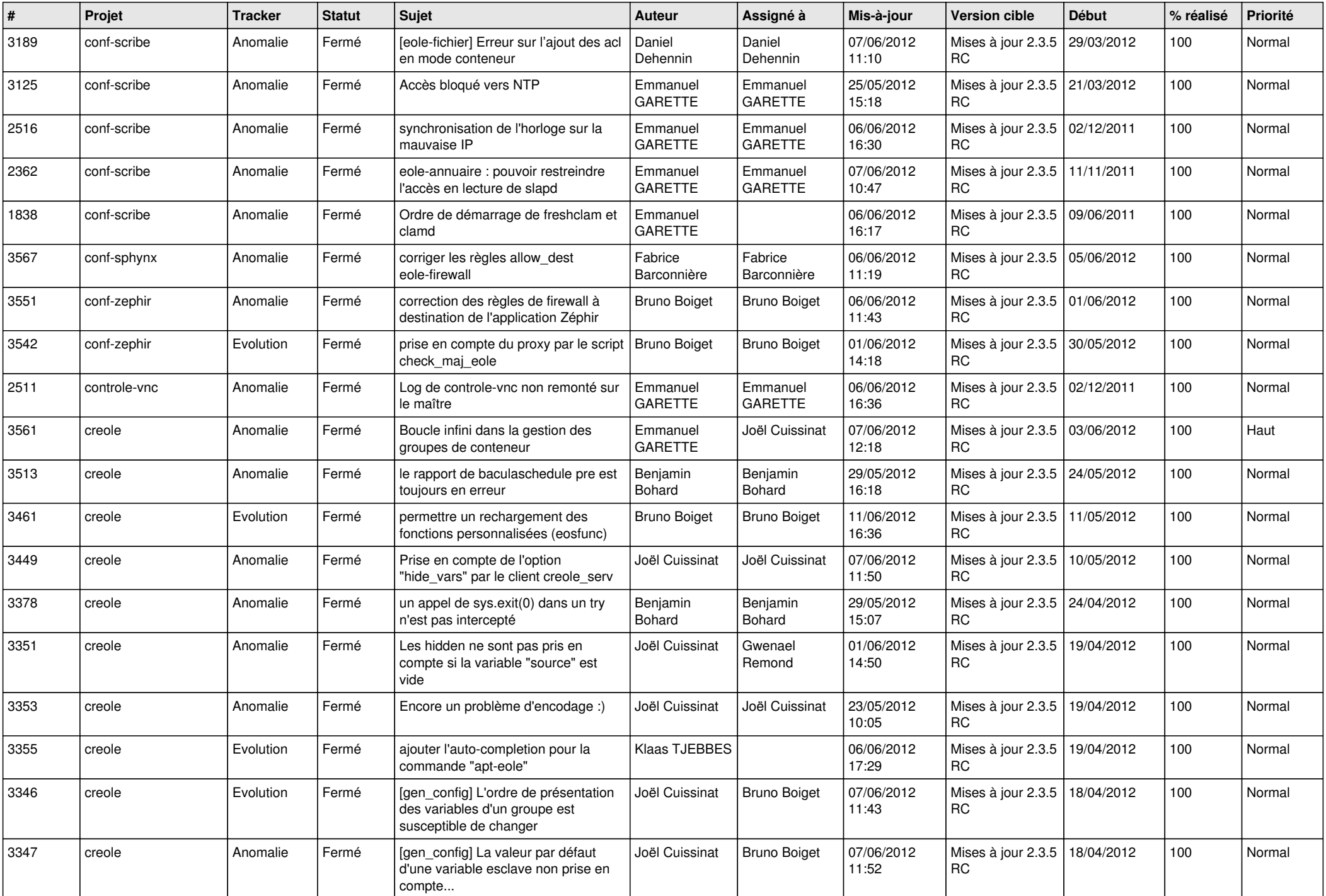

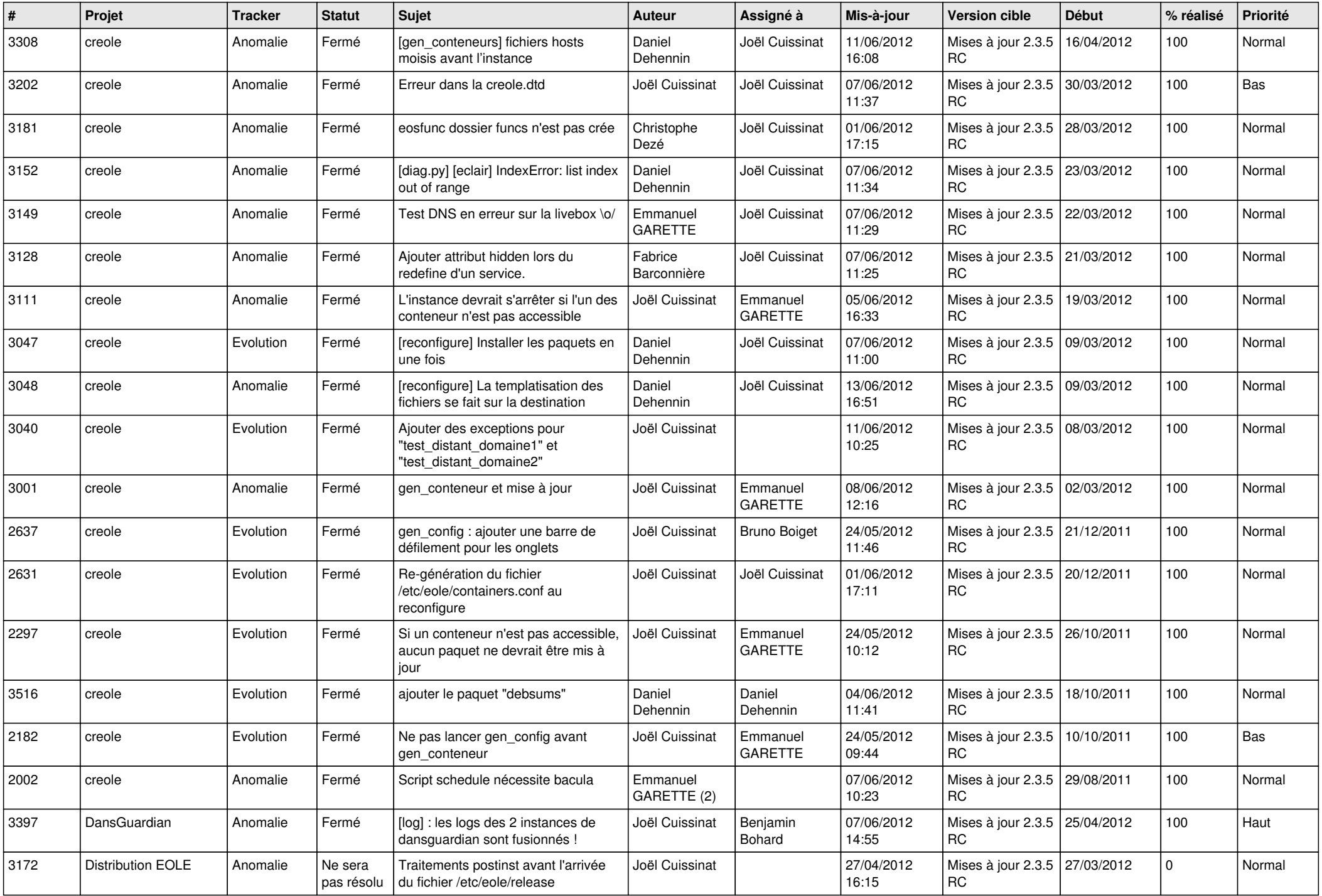

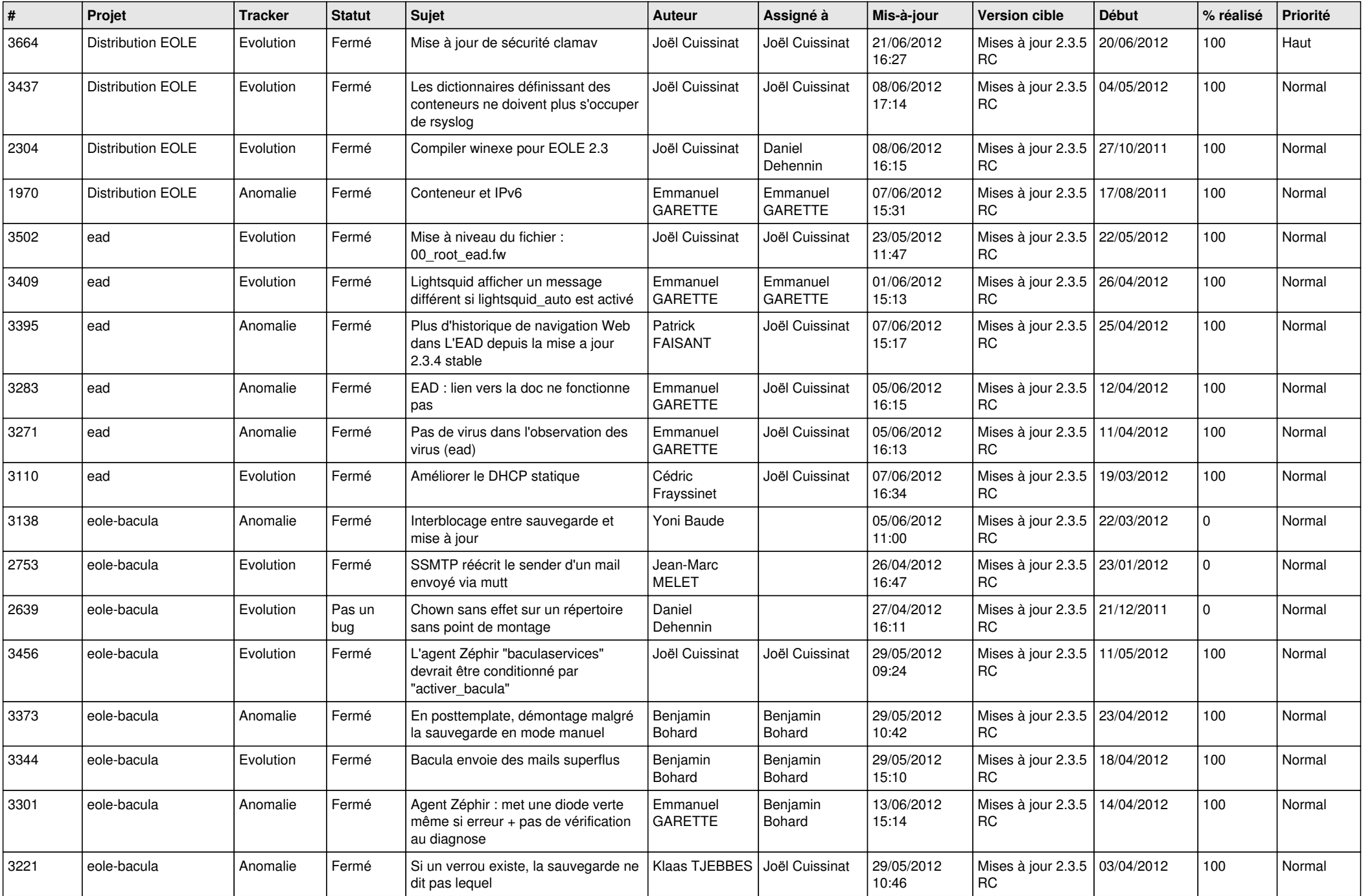

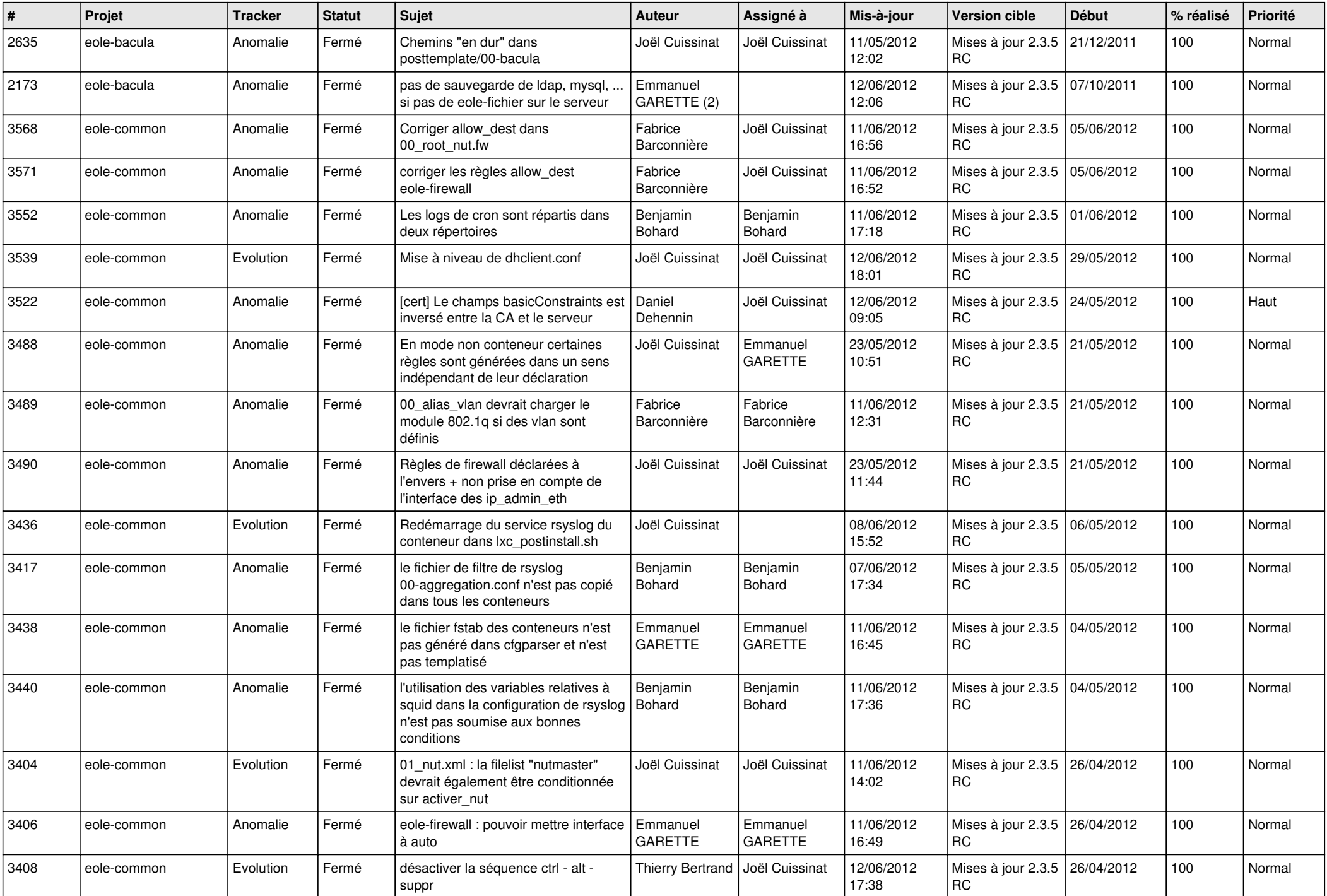

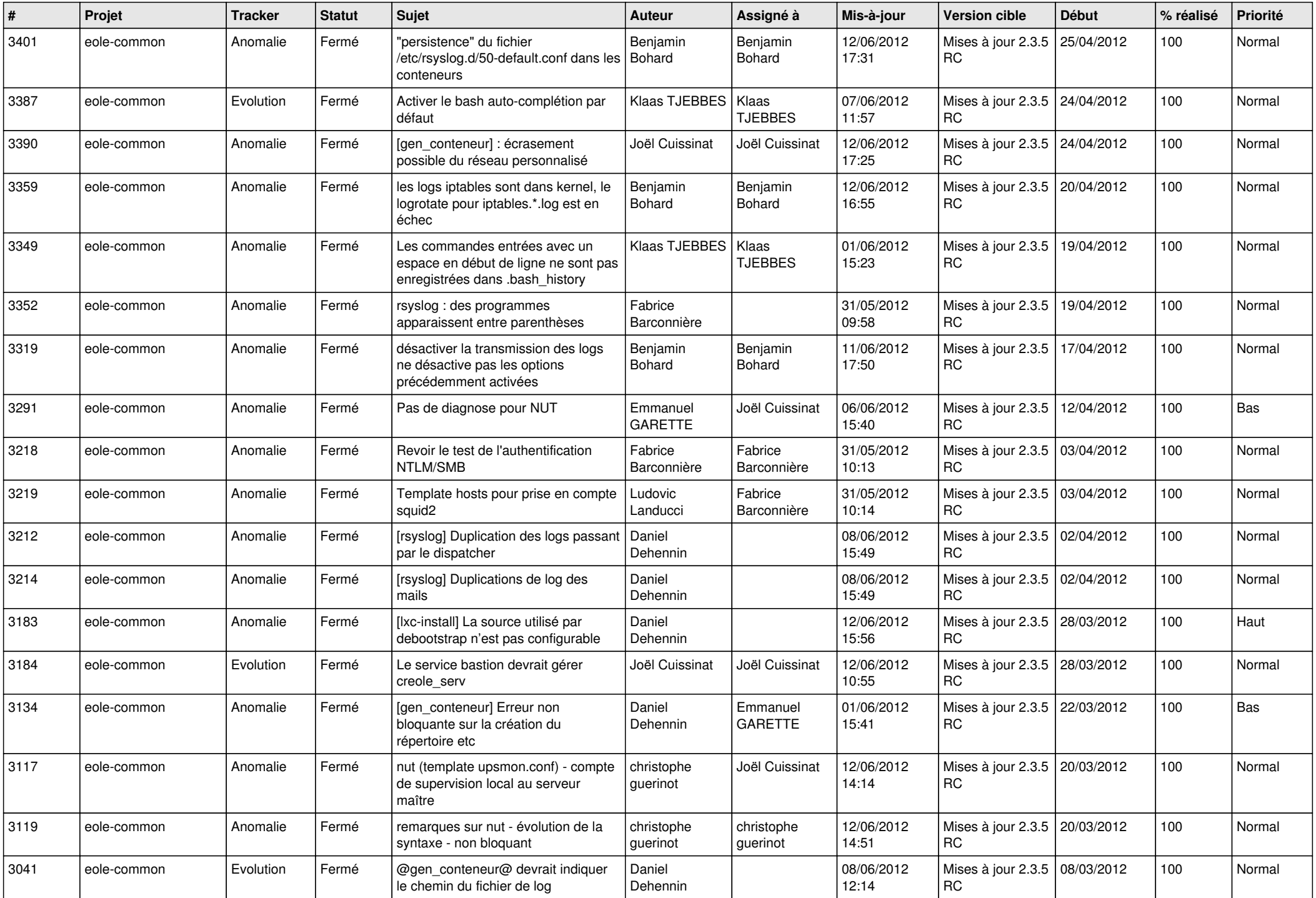

![](_page_6_Picture_820.jpeg)

![](_page_7_Picture_814.jpeg)

![](_page_8_Picture_809.jpeg)

![](_page_9_Picture_821.jpeg)

![](_page_10_Picture_812.jpeg)

![](_page_11_Picture_803.jpeg)

![](_page_12_Picture_756.jpeg)

![](_page_13_Picture_187.jpeg)